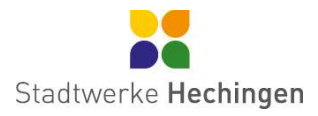

# Berechnung des Normvolumens:

Das Normvolumen  $V_n$  berechnet sich aus dem Betriebsvolumen  $V_h$  und der Zustandszahl  $z$  mit folgender Berechnungsformel:

$$
V_n=V_b\ast\mathbf{z}
$$

mit:

 $V_n$  = Normvolumen

 $V_b$  = Betriebsvolumen ("Differenz" von "Zählerstand neu" – "Zählerstand alt")<br>z = Zustandszahl ("Zz")

 $=$  Zustandszahl ("Zz")

# Berechnung der Zustandszahl ("Zz"):

Die Zustandszahl z wird nach folgender Berechnungsformel berechnet:

$$
z = \frac{T_n}{T_{eff}} * \frac{p_{amp} + p_{eff} - \varphi * p_s}{p_n} * \frac{1}{K}
$$

mit:

- $z =$  Zustandszahl ("Zz")
- $T_n$  = Normtemperatur 273,15 K (0°C)
- $T_{eff}$  = Abrechnungstemperatur 288,15 K (15°C)
- $p_{amp}$  = Luftdruck
- $p_{eff}$  = Effektivdruck (Druck am Gaszähler)
- $\varphi * p_s$ = Wasserdampfpartialdruck  $p_{H2S}$
- $p_n$  = Normdruck 1013,25 *mbar*<br>  $K$  = Kompressibilitätszahl
- = Kompressibilitätszahl

Der Wasserdampfpartialdruck  $p_{H2S}$  ist das Produkt aus relativer Feuchte  $\varphi$  und dem temperaturabhängigen Sättigungsdruck  $p_s$ . Für Erdgas gilt in der Regel näherungsweise  $\varphi = 0$  und somit  $\varphi * p_s = 0$ .

Für die Kompressibilität des Gases kann bei  $p_{eff} < 0.5$  bar  $K = 1$  verwendet werden

Bei der Berechnung der Zustandszahl erfolgen keine Zwischenrundungen.

#### Berechnung des Luftdrucks:

Maßgebend für den zu verwendenden mittleren Luftdruck ist die geodätische Höhe beim Letztverbraucher. Zur Schaffung einheitlicher Abrechnungsgebiete sind die Netze und Teilnetze durch den Netzbetreiber in einzelne Höhenzonen zu unterteilen. Die Höhenzonen sollen in der Regel nicht mehr als 50 m umfassen. Sie dürfen bis zu 100 m umfassen, wenn die mittlere Höhe von bereits bestehenden Höhenzonen den jeweiligen Versorgungsschwerpunkt abbildet oder ein Netz oder Teilnetz insgesamt keine größere Höhendifferenz als 100 m hat und sich anhand der Netz- und Bebauungsstruktur keine Unterteilung anbietet oder wegen topografischer Besonderheiten die Einhaltung kleiner strukturierter Bereiche mit erheblichen Schwierigkeiten verbunden wäre. Bei der Festlegung der mittleren Höhe einer Zone sind Versorgungsschwerpunkte der Netze und Teilnetze zu berücksichtigen. Dabei darf die festgelegte mittlere Höhe nicht mehr als 50 m von der äußersten Grenze der Zone abweichen. Der für die Abrechnung einer Zone zu verwendende mittlere Luftdruck  $p_{amm}$  in mbar errechnet sich mit der mittleren geodätischen Höhe der Höhenzone *H* in m wie folgt:

$$
p_{amp} = 1016 - 0.12 * H
$$

mit:

 $H =$  mittlere geodätische Höhe der Höhenzone in m

# Luftdruck für Hechingen und Teilorte:

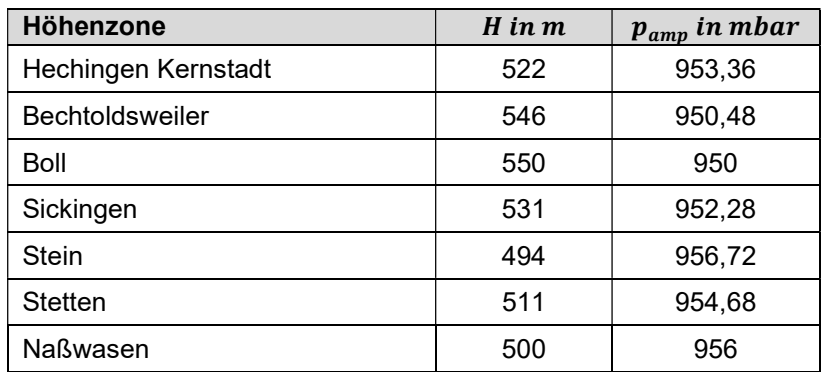

# Zustandszahlen für Hechingen und Teilorte:

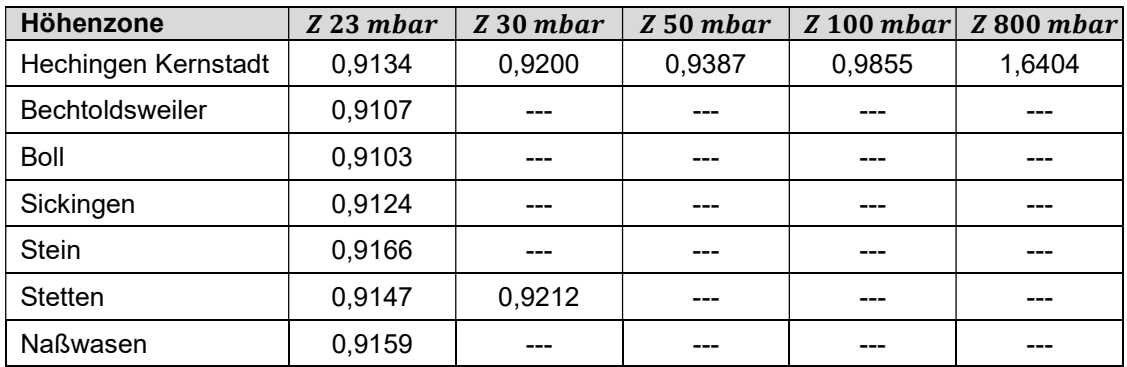

# Abrechnungsbrennwert ("Bw"):

Der Abrechnungsbrennwert  $H_{s,eff}$  ("Bw") ist der für eine Abrechnungszeitspanne für die Abrechnung zugrunde zu legende mittlere Brennwert. Die Abrechnungsbrennwerte nach Abrechnungszeitspanne werden veröffentlicht unter www.stadtwerke-hechingen.de/erdgas/abrechnung/wie ist meine Rechnung aufgebaut? oder können bei den Stadtwerken-Hechingen eingesehen werden.

# Abrechnungszeitspanne ("von" "bis"):

Die Abrechnungszeitspanne ist diejenige Zeitspanne, für die der Gasverbrauch ermittelt und die Abrechnung erstellt wird.

Beispiele:

- Von Jahresablesung bis Jahresablesung
- Von Einzug bis Auszug
- Von Preisänderung bis Preisänderung

#### Aufteilung der Gasmengen:

Die Aufteilung der Gasmengen zu verschiedenen Abrechnungszeitspannen erfolgt durch:

- 1. Ablesung des Gaszählers durch den Versorger
- 2. Ablesung des Gaszählers durch den Kunden
- 3. Verbrauchschätzung

Die Art der Zählerstandermittlung wird in der Rechnung unter "Abl" vermerkt.

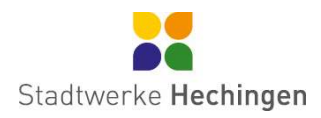

Bei der Verbrauchschätzung werden die Gasmengen folgendermaßen aufgeteilt:

- 1. Bei Kunden mit überwiegend Temperaturabhängigem Verbrauch (Heizgaskunden) erfolgt die monatliche Mengenaufteilung gewichtet nach den monatlich in das Netzgebiet eingespeisten Energiemengen. Die untermonatliche Aufteilung erfolgt linear.
- 2. Bei Kunden mit linearem, gleichmäßigem Gasverbrauch (Kochgaskunden, Gewerbekunden) erfolgt die Mengenaufteilung linear.

# Berechnung der Thermischen Energie ("Verbrauch"):

Die Ermittlung der thermischen Energie erfolgt mit dem Volumen im Normzustand  $V_n$  bzw. dem Volumen im Betriebszustand  $V_b$  und der Zustandszahl z sowie dem Abrechnungsbrennwert  $H_{s,eff}$  nach folgender Formel:

 $E = V_n * H_{s,eff}$  oder  $E = V_b * z * H_{s,eff}$ 

Dies entspricht in der Rechnung:

 $Verbrauch = Differenz * Zz * Bw$ 

### Berechnungsbeispiele:

### Luftdruck:

 $H = 522$  m

 $p_{amp} = 1016 - 0.12 * H = 1016 - 0.12 * 522 m = 953.36 mbar$ 

# Zustandszahl ("Zz"):

 $p_{amp} = 953,36$  mbar,  $p_{eff} = 23$  mbar,  $\varphi * p_s = 0$ ,  $K = 1$ 

 $z = \frac{T_n}{T}$  $\frac{T_n}{T_{eff}} * \frac{p_{amp} + p_{eff} - \varphi * p_s}{p_n}$  $\frac{\rho_{eff}-\varphi * p_{S}}{p_{n}} * \frac{1}{K}$  $\frac{1}{K} = \frac{273,15 K}{288,15 K}$  $\frac{273,15 \ K}{288,15 \ K} * \frac{953,36 \ mbar+23 \ mbar}{1013,25 \ mbar}$  $\frac{6 \text{ mbar}+23 \text{ mbar}}{1013,25 \text{ mbar}} * \frac{1}{10}$  $\frac{1}{1}$  = 0,9134

# Normvolumen:

 $V_b = 1000 \, m^3$ ,  $z = 0.9134$ 

 $V_n = V_b * z = 1000 \, m^3 * 0.9134 = 913 \, Nm^3$ 

# Thermische Energie ("Verbrauch"):

$$
V_b = 1000 m^3, z = 0.9134, H_{s,eff} = 11,178 kWh/m^3
$$

 $E = V_b * z * H_{s,eff} = 1000 m^3 * 0.9134 * 11.178 \frac{kWh}{m^3} = 10209 kWh$